# otrivia

**Art. 3** – Para la utilización del equipo que se homologa se deberá cumplir con todos los requisitos y condiciones establecidos en el Anexo II de la Res. Gral. A.F.I.P. 3.561/13.

**Art. 4** – Modifícase la Res. Gral. A.F.I.P. 3.561/13, en la forma que se indica a continuación:

a) En el Anexo I:

1. Sustitúyese el pto. 3 del apart. I del Cap. A por el siguiente:

"3. Modo de entrenamiento: modo de funcionamiento del equipo antes de ser inicializado que permite la prueba de equipo y además el entrenamiento del personal en el uso del "Controlador Fiscal".

Si el "Controlador Fiscal" posee esta prestación, todos los documentos fiscales emitidos en este modo deberán llevar impreso al comienzo, al final y en cada seis líneas de impresión, la leyenda "No fiscal". Además todos los espacios existentes en una línea a imprimir (línea en la cual se imprime por lo menos un carácter) deben ser reemplazados por el signo de interrogación "?". No debe imprimirse el logotipo fiscal y en caso de los equipos de "nueva tecnología" no debe imprimirse el Código QR (Quick Response). Asimismo, para los equipos de "nueva tecnología" se le asignará el punto de venta "00000"".

2. Sustitúyese el pto. 16 del apart. II del Cap. A por el siguiente:

"16. Código de versión: será un número decimal correspondiente al programa de control cuya modificación ha sido homologada para un "Controlador Fiscal".

Deberá presentar el formato 'wx.yz' donde:

'wx': representa un número decimal de uno a noventa y nueve, a definir por el fabricante.

"yz": representa un número decimal de cero cero a noventa y nueve. El número cero cero corresponderá a la versión original del programa de control homologado por primera vez junto con el modelo del equipo, y será incrementado en uno por cada nueva versión homologada.

Opcionalmente, junto al código de versión se podrá imprimir su denominación comercial".

3. Elimínese el pto. 17 del apart. II del Cap. A.

4. Sustitúyese el pto. 2 del apart. IV del Cap. A por el siguiente:

"2. Logotipo fiscal: es el símbolo impreso por el "Controlador Fiscal" en los documentos fiscales que emiten los equipos de vieja tecnología y en todos los documentos que emiten los equipos de nueva tecnología".

5. Elimínense del Cap. C los siguientes ítems:

– Otros servicios técnicos y profesionales no indicados expresamente.

– Servicios de reparaciones no indicados expresamente.

b) En el Anexo II:

1. Sustitúyese el pto. 1.2.1.7 del Cap. A por el siguiente:

"1.2.1.7. La constancia que emita el sistema se archivará en el Libro Unico de Registro. De haberse informado la intervención de un técnico autorizado, éste deberá conformar el trámite para que se genere el comprobante mencionado".

2. Sustitúyese el primer párrafo del pto. 1 del Cap. B por el siguiente:

"Los "Controladores Fiscales" podrán generar:

1.1. Documentos fiscales.

1.2. Documentos no fiscales homologados.

1.3. Informes (de auditoría y de diario de cierre).

1.4. Reportes (resumen de totales, Cinta Testigo Digital (CTD) y de duplicados de comprobantes Clase "A", "A con leyenda" y "M").

1.5. Duplicado electrónico de comprobantes: archivo generado como soporte de resguardo de la totalidad de la información de cada una de las operaciones realizadas durante la jornada fiscal y en correspondencia con los documentos originales emitidos por el "Controlador Fiscal". Se guarda en la "UAI" hasta tanto se genere el Reporte Cinta Testigo Digital (CTD)".

3. Sustitúyese el último párrafo del pto. 1 del Cap. B por el siguiente:

"El citado Código de Respuesta Rápida QR es genérico del contribuyente emisor, no particular por punto de venta. Podrá imprimirse en el comprobante al momento de emisión del mismo –en el sector del mismo que se fije al homologar los documentos para cada equipo o que determine el usuario, siempre que respete las características y condiciones antes indicadas– obteniéndolo a través del CAF (confirmación de alta fiscal), o encontrarse preimpreso debiendo generarlo de acuerdo con el procedimiento previsto en la Res. Gral. A.F.I.P. 3.377/12 que corresponda a la Clave Unica de Identificación Tributaria (C.U.I.T.) del contribuyente emisor".

4. Sustitúyese el texto correspondiente al título "Documentos emitidos en modo entrenamiento" del pto. 1 del Cap. B por el siguiente:

"**Documentos emitidos en modo entrenamiento**

Si el "Controlador Fiscal" posee la prestación para emitir documentos en el modo de entrenamiento, todos aquellos que sean producidos en este modo deberán llevar impreso al comienzo, al final y cada seis líneas de impresión, la leyenda "No fiscal". Todos los espacios existentes en una línea a imprimir (línea en la cual se imprime por lo menos un carácter) deben ser reemplazados por el signo de interrogación "?". No debe imprimirse el logotipo fiscal, ni el Código QR (Quick Response). El punto de venta será siempre 00000 en este modo.

Una vez inicializado el "Controlador Fiscal" –alta fiscal–, automáticamente se debe bloquear este modo de funcionamiento. Luego que el equipo registre una baja fiscal volverá a "Modo entrenamiento' hasta que se genere una nueva alta fiscal".

5. Sustitúyese el primer párrafo del pto. 1.1.2 del Cap. B por el siguiente:

"Los comprobantes deberán ser impresos con los siguientes códigos:

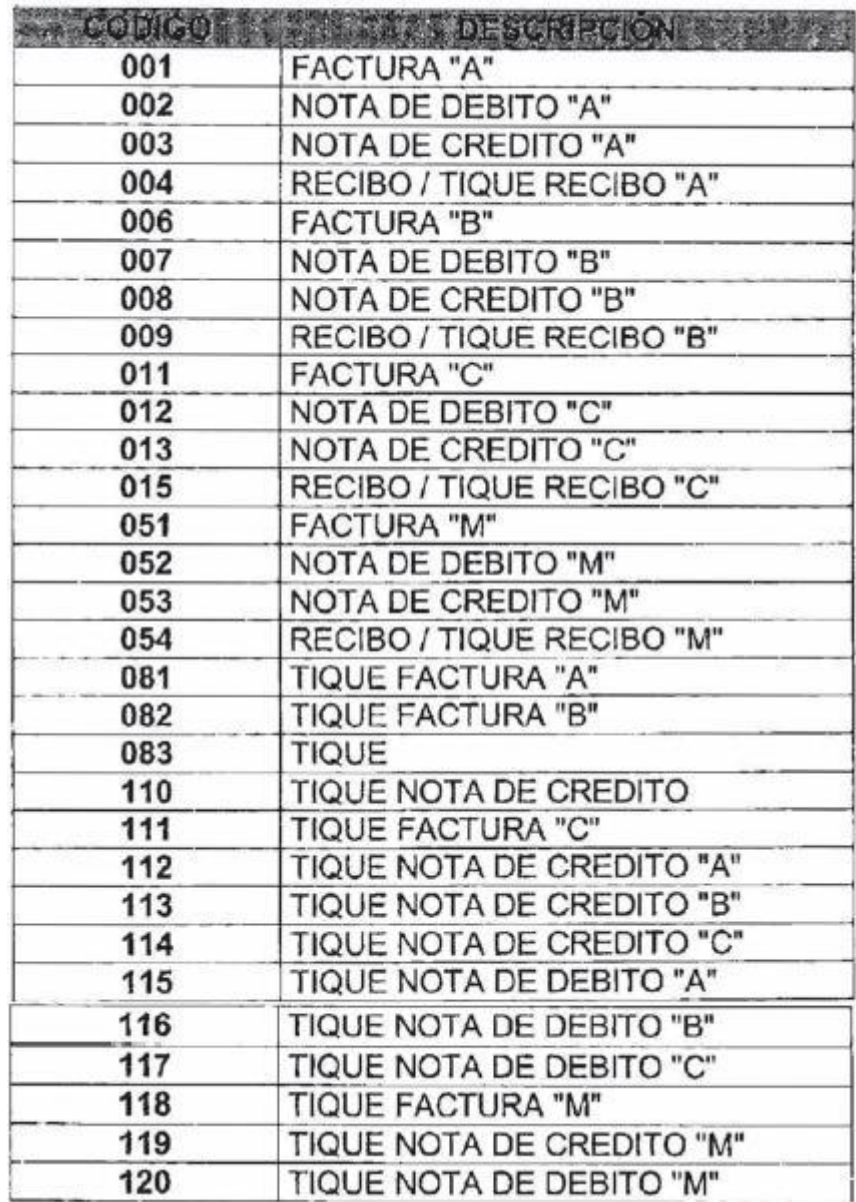

6. Sustitúyese el ítem 1 del Sector A (Datos del emisor) del pto. 1.1.2 del Cap. B por el siguiente:

"1. Logotipo/fondo de seguridad: se podrá imprimir el logotipo de la empresa –hasta en diez líneas– y, asimismo, un fondo de seguridad, cuyos diseños sólo podrán modificarse después de cerrada la jornada fiscal y antes de emitirse el primer comprobante fiscal siguiente".

7. Sustitúyese el ítem 13 del Sector A (Datos del emisor) del pto. 1.1.2 del Cap. B por el siguiente:

"13. Otras leyendas: en la parte inferior de este sector se podrán agregar otras leyendas de interés comercial –máximo diez líneas–".

8. Elimínese el ítem 14 del pto. 1.1.2 del Sector A (Datos del emisor) del Cap. B.

9. Sustitúyese el ítem 7 del Sector B (Datos del adquirente, locatario o prestatario) del pto. 1.1.2 del Cap. B por el siguiente:

"7. Otras leyendas: en la parte inferior de este sector se podrán agregar otras leyendas de interés –máximo diez líneas–".

10. Sustitúyese el primer párrafo del Sector C (Detalle de la operación) del Cap. B por el siguiente:

"Se detallarán los campos 2 al 5 y 9 al 19 del presente sector tantas veces como ítems requiera la operación".

11. Sustitúyese el ítem 1.1 del Sector C (Detalle de la operación) del pto. 1.1.2 del Cap. B por el siguiente:

"1.1. Asignar a todas las hojas utilizadas el mismo número de comprobante generado por el sistema e imprimir en cada una de ellas el número de hoja. Este dato no deberá consignarse cuando el comprobante tenga el formato "angosto" de tique o tique factura".

12. Sustitúyese el ítem 9 del Sector C (Detalle de la operación) del pto. 1.1.2 del Cap. B por el siguiente:

"9. Descripción del servicio prestado: se consignará la leyenda "En concepto de ..." (sólo una vez al principio) y luego se ingresará la descripción de uno o más servicios (sólo para recibos)".

13. Sustitúyese el ítem 10 del Sector C (Detalle de la operación) del pto. 1.1.2 del Cap. B por el siguiente:

"10. Cantidad: cantidad de unidades del bien vendido, servicio prestado, cosa, obra o servicio locado o que sea objeto de la devolución. Cuando la cantidad sea mayor a uno es obligatorio señalarlo en el comprobante".

14. Sustitúyese el ítem 11 del Sector C (Detalle de la operación) del pto. 1.1.2 del Cap. B por el siguiente:

"11. Código unidad de medida: identificación de la unidad de medida correspondiente al producto vendido, servicio prestado, cosa, obra o servicio locado o que sea objeto de la devolución, anulación o de señas/anticipos. Según tabla "unidad de medida". Se tendrá

presente que en este campo pueden utilizarse los códigos específicos para las siguientes situaciones:

– Código 90 - "Donación", será utilizado cuando se emita únicamente el documento donación - Código 907.

– Código 91 - "Ajuste", permitirá la carga de un ajuste negativo o positivo.

– Código 96 - "Anulación", permitirá la anulación de un ítem o conjunto de ítems consignados en el comprobante antes de su totalización.

– Código 97 - "Señas/anticipos", permitirá la carga de las señas y/o anticipos.

– Código 99 - "Bonificaciones", podrán reflejarse los descuentos o bonificaciones globales efectuados por el sujeto vendedor o prestador del servicio".

15. Elimínese el último párrafo del ítem 12 del Sector C (Detalle de la operación) del pto. 1.1.2 del Cap. B.

16. Sustitúyese el ítem 16 del Sector C (Detalle de la operación) del pto. 1.1.2 del Cap. B por el siguiente:

"16. Categorización Impuesto al Valor Agregado (I.V.A.):

16.1. Código condición I.V.A.: deberá reflejar la categorización de ese producto/servicio frente al I.V.A., incluyendo las bonificaciones y descuentos globales según tabla de condición I.V.A. (no gravado/gravado/exento). No corresponde para comprobantes Clase C. Este dato no debe imprimirse en el comprobante.

16.2. Alícuota I.V.A.: de haberse indicado en el campo anterior "gravado" deberá indicarse la tasa a la que está sujeta la operación. Se imprimirá con dos decimales –que podrán omitirse cuando se trate de un número entero– y encerrada entre paréntesis (XX,XX). En los productos o servicios exentos o no gravados se imprimirá "(0)". Dato a consignar según tabla 'Operación condición IVA'".

17. Sustitúyese el ítem 17 del Sector C (Detalle de la operación) del pto. 1.1.2 del Cap. B por el siguiente:

"17. Impuestos internos:

17.1. Porcentaje base I.V.A.: cuando se ajuste la base imponible del I.V.A., por la aplicación de lo previsto en el segundo párrafo del art. 44 del Dto. 692/98 y sus modificaciones, deberá visualizarse a continuación de la alícuota, el porcentaje del precio que represente la base imponible. A tales efectos se entiende que el precio es el resultado de la suma entre la base imponible y otros conceptos no gravados específicos del ítem, con dos decimales –que podrán omitirse cuando se trate de un número entero– y entre corchetes [XX,XX].

17.2. Impuesto interno ítem: se deberá indicar el impuesto interno a nivel ítem. Este valor no debe imprimirse en el comprobante".

18. Sustitúyese el ítem 18 del Sector C (Detalle de la operación) del pto. 1.1.2 del Cap. B por el siguiente:

"18. Importe I.V.A.: resultado del producto entre el "precio neto" (Campo 13) y el valor de la "alícuota I.V.A." (Campo 16.2), dividido cien. Cuando corresponda se considerará el "Porcentaje base I.V.A." (Campo 17).

De tratarse de Factura "B", Tique Factura "B", Nota de crédito "B", Tique nota de crédito "B", Nota de débito "B", y Tique nota de débito "B", en ningún caso se deberá discriminar el gravamen que recae sobre la operación. No obstante lo dispuesto, cuando existan normas legales, reglamentarias o complementarias, que establezcan un tratamiento específico del impuesto al valor agregado en materia de facturación de operaciones, deberá observarse lo previsto por tales normas al respecto".

19. Sustitúyese el ítem 19 del Sector C (Detalle de la operación) del pto. 1.1.2 del Cap. B por el siguiente:

"19. Importe total del ítem: deberá reflejar el total del ítem de acuerdo a los valores ingresados en los Campos del 2 al 5 y del 9 a 18. Este campo sólo podrá ser negativo cuando se realice un descuento general, una anulación de un ítem cargado o se descuente un anticipo/adelanto/ajuste".

20. Sustitúyese el ítem 27 del Sector C (Detalle de la operación) del pto. 1.1.2 del Cap. B por el siguiente:

"27. Importe total: se consignará la leyenda "Total:" será la sumatoria del Campo 19 o 20 al 22 y 24, teniendo en cuenta las observaciones para cada tipo de comprobante. Al resultado obtenido deberá adicionarse el Campo 26.

De tratarse de un 'tique' y 'tique nota de crédito' no podrá superar el importe que las normas de facturación determinen como mínimo para identificar al receptor. La palabra "Total" se ubicará a la izquierda de dicho importe o arriba en el caso de distribución horizontal, escrita en mayúsculas sin espacio entre las letras y sin abreviaturas".

21. Sustitúyese el ítem 4 del Sector D del pto. 1.1.2 del Cap. B por el siguiente:

"4. Otras leyendas: en este sector pueden colocarse datos adicionales de la operación cuya inclusión haya sido autorizada por esta Administración Federal junto con la homologación del equipo, además de otras leyendas de interés del usuario, en cuyo caso estas últimas, no podrán superar la cantidad de diez líneas".

22. Sustitúyese el ítem 4 del Sector E del pto. 1.1.2 del Cap. B por el siguiente:

"2. Versión: se consignará la leyenda "V:" seguida del código y la denominación de la versión".

23. Elimínese el ítem 1 del título "Otras generalidades" correspondiente al pto. 1.1.2 del Cap. B.

24. Sustitúyese el ítem 2 del título "Otras generalidades", correspondiente al pto. 1.1.2 del Cap. B, por el siguiente:

"2. En caso de recambio de la memoria fiscal por desperfecto de la misma, corresponderá que la nueva que se incorpore al equipamiento sea tratada como un punto de venta distinto al anterior. Consecuentemente, los documentos fiscales que se emitan comenzarán por la unidad".

25. Sustitúyese el ítem 6 del título "Otras generalidades", correspondiente al pto. 1.1.2 del Cap. B, por el siguiente:

"6. Un comprobante podrá ser anulado/cancelado antes de su totalización. Para esto deberá indicarse en el campo anulado "S". En ese caso, deberá inscribirse la leyenda "Comprobante cancelado" en el documento –consignándola cuando se produce la respectiva cancelación– y mantendrá el número correlativo asignado para los comprobantes fiscales. El "comprobante cancelado" deberá ser archivado y registrado por el "Controlador Fiscal" y formará parte de los datos a ser resguardados tanto en la memoria fiscal como en la cinta testigo digital.

En cuanto a los datos a guardar en la CTD no se realizarán validaciones en cuanto a importes y campos. Se deberán guardar:

- Código de tipo de comprobante.
- Número generado.
- Fecha y hora.
- Marca "S" comprobante cancelado".

26. Sustitúyese el ítem 8 del título "Otras generalidades", correspondiente al pto. 1.1.2 del Cap. B, por el siguiente:

"8. Los Campos 2, 4, 5, 6, 11 y 12 del Sector A, así como los datos de naturaleza comercial o publicitaria, podrán ser preimpresos o impresos por el "Controlador Fiscal"".

27. Incorpórese como ítem 11 del título "Otras generalidades", correspondiente al pto. 1.1.2 del Cap. B, el que a continuación se indica:

"11. En caso de reimpresión el tamaño de la letra deberá ser el doble del utilizado para el número de comprobante. Deberá consignarse en la cabecera del mismo".

28. Incorpórese como ítem 12 del título "Otras generalidades", correspondiente al pto. 1.1.2 del Cap. B, el que se establece seguidamente:

"12. Los modelos de los documentos previstos en esta norma son orientativos y siendo válidos lo que se homologuen finalmente con cada equipo siempre y cuanto conserven los datos mínimos requeridos en la presente".

29. Incorpórese como ítem 13 del título "Otras generalidades", correspondiente al pto. 1.1.2 del Cap. B, el que se dispone a continuación:

"13. Todos los datos que correspondan a tablas para los archivos deberán ajustarse a las disponibles en el micrositio "factura electrónica" del sitio web de esta Administración Federal (www.afip.gob.ar/fe) o el sitio de "Facturación" (www.afip.gob.ar/facturacion), excepto la correspondiente a las tasas de I.V.A. que forma parte de la programación y que deben ser incorporadas por el contribuyente usuario".

30. Sustitúyense los modelos de comprobantes fiscales al final del pto. 1.1.2 del Cap. B por los siguientes:

**–** " **[Modelos de comprobantes fiscales](http://data.triviasp.com.ar/files/parte4/rafip3809ModelosComprFisc.pdf)**".

31. Incorpórese como segundo párrafo del pto. 1.2 del Cap. B:

"Podrá omitirse la citada leyenda en el encabezado y pie de los documentos en tanto que se cumpla con la ocurrencia de la misma cada ocho líneas como así se garantice su impresión en "documentos cortos" (ej.: talón de estacionamiento)".

32. Sustitúyese el ítem 1 del título Sector A (Datos del emisor), correspondiente al pto. 1.2.1 del Cap. B, por el siguiente:

"1. Logotipo/fondo de seguridad: se podrá imprimir el logotipo de la empresa –hasta en diez líneas– y, asimismo, un fondo de seguridad, cuyos diseños sólo podrán modificarse después de cerrada la jornada fiscal y antes de emitirse el primer comprobante fiscal siguiente".

33. Sustitúyese el ítem 13 del título Sector A (Datos del emisor), correspondiente al pto. 1.2.1 del Cap. B, por el siguiente:

"13. Otras leyendas: en la parte inferior de este sector se podrán agregar otras leyendas de interés comercial –máximo diez líneas–".

34. Sustitúyese el ítem 7 del título Sector B (Datos del adquirente, locatario o prestatario), correspondiente al pto. 1.2.1 del Cap. B, por el siguiente:

"7. Otras leyendas: en la parte inferior de este sector se podrán agregar otras leyendas de interés –máximo diez líneas–".

35. Sustitúyese el primer y segundo párrafos del título Sector C (Detalle de la operación), correspondiente al pto. 1.2.1. del Cap. B, por los siguientes:

"Se detallarán los Campos 2 al 5, y 9 al 19 del presente sector tantas veces como ítems se requiera. Igual condición se tendrá en cuenta para el Campo 25 y sus subcampos, de corresponder. En los Campos 1.2, 6, 7 y del 12 al 28 no resultará procedente cuando se emita un remito 'R' y 'X'.

Los Campos 1, 8 al 9, 12 al 18, 20 al 26, 28 y 29 no resultarán procedentes cuando se emita un comprobante "Donación"".

36. Sustitúyese el ítem 1.1 del título Sector C (Detalle de la operación), correspondiente al pto. 1.2.1 del Cap. B, por el siguiente:

"1.1. Asignar a todas las hojas utilizadas el mismo número de comprobante generado por el sistema e imprimir en cada una de ellas el número de hoja. Este dato no deberá consignarse cuando el comprobante tenga el formato "angosto" de tique o tique factura".

37. Sustitúyese el ítem 8 del título Sector C (Detalle de la operación), correspondiente al pto. 1.2.1 del Cap. B, por el siguiente:

"8. Descripción del servicio prestado: se consignará la leyenda: "En concepto de ..." (sólo una vez al principio) y luego se ingresará la descripción de uno o más servicios (sólo para recibos 'X')".

38. Sustitúyese el ítem 10 del título Sector C (Detalle de la operación), correspondiente al pto. 1.2.1 del Cap. B, por el siguiente:

"10. Cantidad: cantidad de unidades del bien, servicio, cosa, obra o servicio a locar.

En el caso del comprobante de donación la cantidad siempre será uno y no deberá mostrarse en el comprobante".

39. Sustitúyese el ítem 11 del título Sector C (Detalle de la operación), correspondiente al pto. 1.2.1 del Cap. B, por el siguiente:

"11. Código unidad de medida: identificación de la unidad de medida correspondiente al producto, servicio, cosa, obra o servicio a locar. Según tabla "Unidad de medida". Se tendrá presente que en este campo pueden utilizarse los códigos específicos para las siguientes situaciones:

– Código 90 - "Donación", será utilizado cuando se emita únicamente el documento donación - Código 907.

– Código 91 - "Ajuste", permitirá la carga de un ajuste negativo o positivo.

– Código 96 - "Anulación", permitirá la anulación de un ítem o conjunto de ítems consignados en el comprobante antes de su totalización.

– Código 97 - "Señas/anticipos", permitirá la carga de las señas y/o anticipos.

– Código 99 - "Bonificaciones", podrán reflejarse los descuentos o bonificaciones globales efectuados por el sujeto vendedor o prestador del servicio.

Los Códigos 97 y 99 no resultarán procedentes en los remitos 'R', ni 'X'".

40. Sustitúyese el ítem 12 del título Sector C (Detalle de la operación), correspondiente al pto. 1.2.1 del Cap. B, por el siguiente:

"12. Precio unitario: precio unitario del producto o servicio. Se mostrará sólo cuando la cantidad es distinta de 1".

41. Sustitúyese el ítem 16.1 del título Sector C (Detalle de la operación), correspondiente al pto. 1.2.1 del Cap. B, por el siguiente:

"16.1. Código condición I.V.A.: deberá reflejar la categorización de ese producto/servicio frente al I.V.A., incluyendo las bonificaciones y descuentos globales según tabla de condición I.V.A. (no gravado/gravado/exento/no corresponde). Este valor no debe imprimirse en el comprobante".

42. Sustitúyese el ítem 17 del título Sector C (Detalle de la operación), correspondiente al pto. 1.2.1 del Cap. B, por el siguiente:

"17. Impuestos internos:

17.1. Porcentaje base I.V.A.: cuando se ajuste la base imponible del I.V.A., por la aplicación de lo previsto en el segundo párrafo del art. 44 del Dto. 692/98 y sus modificaciones, deberá visualizarse a continuación de la alícuota, el porcentaje del precio que represente la base imponible. A tales efectos se entiende que el precio es el resultado de la suma entre la base imponible y otros conceptos no gravados específicos del ítem, con dos decimales –que podrán omitirse cuando se trate de un número entero– y entre corchetes [XX,XX].

17.2. Impuesto interno ítem: se deberá indicar el impuesto interno a nivel ítem. Este valor no debe imprimirse en el comprobante".

43. Sustitúyese el ítem 19 del título Sector C (Detalle de la operación), correspondiente al pto. 1.2.1 del Cap. B, por el siguiente:

"19. Importe total del ítem: deberá reflejar el total del ítem de acuerdo a los valores ingresados en los Campos del 2 al 5 y 9 al 18. Este campo sólo podrá ser negativo cuando se realice un descuento general, una anulación de un ítem cargado o se descuente un anticipo/adelanto. Puede ser negativo por ajuste".

44. Sustitúyese el ítem 27 del título Sector C (Detalle de la operación), correspondiente al pto. 1.2.1 del Cap. B, por el siguiente:

"27. Importe final: se consignará la leyenda "Importe final del comprobante no fiscal". Será la sumatoria de los Campos 19 o 20 al 22 y 24 teniendo en cuenta las observaciones para cada tipo de comprobante. Al resultado obtenido deberá adicionarse el Campo 26. Se ubicará a la izquierda de dicho importe o arriba en el caso de distribución horizontal, escrita en mayúsculas sin espacio entre las letras y sin abreviaturas".

45. Sustitúyese el ítem 4 del título Sector D, correspondiente al pto. 1.2.1 del Cap. B, por el siguiente:

"4. Otras leyendas: en este sector pueden colocarse datos adicionales cuya inclusión haya sido autorizada por esta Administración Federal junto con la homologación del equipo, además de otras leyendas de interés del usuario, en cuyo caso estas últimas, no podrán superar la cantidad de diez líneas".

46. Sustitúyese el ítem 2 del título Sector E, correspondiente al pto. 1.2.1 del Cap. B, por el siguiente:

"2. Versión: se consignará la leyenda "V:" seguida del código y la denominación de la versión".

47. Elimínese el último párrafo del Sector F del pto. 1.2.1 del Cap. B.

48. Incorpórese un título "Generalidades" en el pto. 1.2.1 del Cap. B, luego del Sector F, antes de los modelos de documentos no fiscales con el siguiente texto:

"Generalidades:

1. Todos los datos que correspondan a tablas para los archivos deberán observase las disponibles en el micrositio "Factura electrónica" del sitio web de esta Administración Federal (www.afip.gob.ar/fe) o el de "Facturación" (www.afip.gob.ar/facturacion), excepto la correspondiente a las tasas de I.V.A. que forma parte de la programación y que deben son incorporadas por el contribuyente usuario.

2. Los conceptos de donaciones no pueden formar parte de un comprobante de venta, debiendo utilizarse el documento específico "Comprobante donación" (Código 907).

3. Un comprobante podrá ser anulado/cancelado antes de su totalización. Para esto deberá indicarse en el campo anulado "S". En ese caso, deberá inscribirse la leyenda "Comprobante cancelado" en el documento –consignándola cuando se produce la respectiva cancelación– y mantendrá el número correlativo asignado para los comprobantes fiscales. El "Comprobante cancelado" deberá ser archivado y registrado por el "Controlador Fiscal" y formará parte de los datos a ser resguardados tanto en la memoria fiscal como en la cinta testigo digital.

En cuanto a los datos a guardar en la CTD no se realizarán validaciones en cuanto a importes y campos. Se deberán guardar:

– Código de tipo de comprobante.

– Número generado.

– Fecha y hora.

– Marca "S" - comprobante cancelado.

4. Los modelos de los documentos previstos en esta norma son orientativos y siendo válidos lo que se homologuen finalmente con cada equipo siempre y cuanto conserven los datos mínimos requeridos en la presente".

49. Sustitúyense los modelos de comprobantes no fiscales homologados al final del pto. 1.2.1 del Cap. B por los siguientes:

–" **[Modelos de comprobantes no fiscales](http://data.triviasp.com.ar/files/parte4/rafip3809ModelosComprNOFisc.pdf)**".

50. Incorpórese como pto. 1.2.2 del Cap. B el siguiente:

"1.2.2. Documentos que no tiene una especificación prevista o no se encuentre homologado con el equipo que se está utilizando:

Cuando se requiera la emisión de un documento que no tiene una especificación prevista o no se encuentre homologado con el equipo que se está utilizando, se podrá emitir un documento no fiscal genérico –siempre y cuando el Controlador Fiscal cuente con la homologación del mismo-, el que deberá observar como mínimo las siguientes condiciones particulares, además de las ya indicadas para los documentos no fiscales:

### MODELO DE IMAGEN PARA EL DOCUMENTO NO FISCAL **GENÉRICO**

Encabezado: Luego de los datos del emisor del documento y debajo de la denominación y código del mismo:

> DOCUMENTO GENÉRICO COD. 910

DOCUMENTO NO VALIDO **COMO FACTURA** 

Ó

**DOCUMENTO GENÉRICO** COD. 910

**DOCUMENTO NO VALIDO COMO FACTURA** 

Cuerpo: - repetir cada 8 filas:

\*\* DOCUMENTO NO VALIDO COMO FACTURA \*\*

ó

\*\* DOCUMENTO NO VALIDO COMO FACTURA \*\*

- repetir cada 60 filas (si el documento impreso tiene esa extensión):

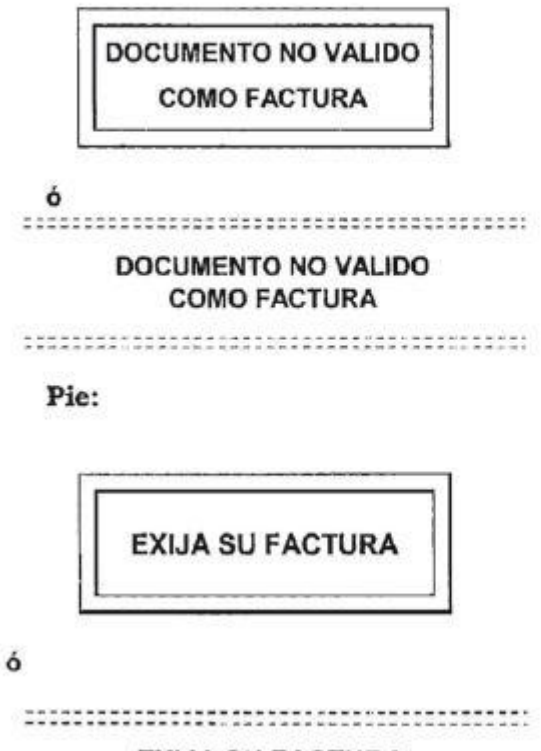

**EXIJA SU FACTURA** 

51. Incorpórase como pto. 1.2.3 del Cap. B el siguiente:

"1.2.3. Documento de uso interno:

Se podrá gestionar la homologación de un documento de uso interno que deberá observar como mínimo las siguientes condiciones particulares, además de las ya indicadas para los documentos no fiscales:

#### MODELO DE IMAGEN PARA EL DOCUMENTO NO FISCAL DE USO INTERNO

Encabezado: Luego de los datos del emisor del documento y debajo de la denominación y código del mismo:

> DOCUMENTO DE USO INTERNO COD, 950

**NO VALIDO COMO FACTURA NO ENTREGAR AL CLIENTE** DOCUMENTO DE USO INTERNO

COD. 950

NO VALIDO COMO FACTURA **NO ENTREGAR AL CLIENTE** 

Cuerpo: - repetir cada 8 filas:

\*\* DOCUMENTO NO VALIDO COMO FACTURA \*\*

ó

ó

\*\* DOCUMENTO NO VALIDO COMO FACTURA \*\*

repetir cada 60 filas (si el documento impreso tiene esa × extensión):

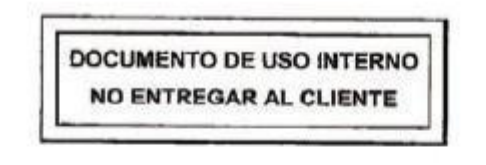

ó

DOCUMENTO DE USO INTERNO NO ENTREGAR AL CLIENTE 

Pie:

**DOCUMENTO DE USO INTERNO** NO ENTREGAR AL CLIENTE

DOCUMENTO DE USO INTERNO NO ENTREGAR AL CLIENTE 

ó

52. Sustitúyese el primer párrafo del pto. 1.3 del Cap. B por el siguiente:

"– Informe diario de cierre: documento en el que se imprimen los datos acumulados correspondientes a las operaciones efectuadas en la jornada fiscal.

– Informe de auditoría: documento que deberá contener todos los totales de operaciones realizadas discriminado por tipo de comprobante fiscal, tasas de I.V.A. utilizadas más aquellos datos que se consideren relevantes tanto de los comprobantes fiscales como de los comprobantes no fiscales homologados. El mismo podrá ser emitido por rangos de fechas o rangos de informes cierre "Z"".

53. Elimínense los ítems 10 y 11 del título Sector A (Datos de cabecera) correspondiente al pto. 1.3.1 del Cap. B.

54. Incorpórese como ítem 2 al título Sector B, correspondiente al pto. 1.3.1 del Cap. B, el siguiente:

"2. Tipo de habilitación: de tratarse de un responsable inscripto en el impuesto al valor agregado que se encuentra incluido en lo dispuesto en la Res. Gral. A.F.I.P. 1.575/03, sus modificatorias y complementarias, debería indicar la habilitación de comprobantes que registra".

55. Sustitúyese el ítem 1 del título Sector C (Datos de comprobantes fiscales), correspondiente al pto. 1.3.1 del Cap. B, por el siguiente:

"1. Código de tipo de comprobante - según tabla de comprobantes: El informe brindará los datos contenidos en los Campos 2 a 13, de manera diferenciada por cada tipo de comprobante".

56. Sustitúyese el ítem 5 del título Sector C (Datos de comprobantes fiscales), correspondiente al pto. 1.3.1 del Cap. B, por el siguiente:

"5. Importe gravado: es la sumatoria del total gravado del código de tipo de comprobante indicado. Deberá encontrase neteado de los importes que resten en el comprobante (vg. Código de unidad de medida 99). Para los comprobantes Clase C el importe total (menos otros tributos) debe consignarse en el presente campo".

57. Sustitúyese el ítem 11 del título Sector C (Datos de comprobantes fiscales), correspondiente al pto. 1.3.1 del Cap. B, por el siguiente:

"11. Importe de otros tributos: se indicará el importe correspondiente al total de cada código de otros tributos consignado en el Campo 10".

58. Incorpórese un ítem 14 al título Sector C (Datos de comprobantes fiscales), correspondiente al pto. 1.3.1 del Cap. B, por el siguiente:

"14. Total de descuentos generales: se completará la sumatoria de descuentos de la jornada fiscal que se haya consignado con el Código de unidad de medida "99"".

59. Sustitúyese el ítem 9 del título Sector D (Información global), correspondiente al pto. 1.3.1 del Cap. B, por el siguiente:

"9. Importe final comprobantes no fiscales: se consignará la sumatoria de los importes finales de los comprobantes no fiscales. Dato a extraer del Campo 5 del Sector E. Este campo puede no imprimirse".

60. Incorpórese un ítem 10 al título Sector D (Información global), correspondiente al pto. 1.3.1 del Cap. B, por el siguiente:

"10. Total de descuentos generales: será el resultante de la sumatoria del Campo 14 del Sector C".

61. Sustitúyese el ítem 1 del título Sector E (Datos de comprobantes no fiscales), correspondiente al pto. 1.3.1 del Cap. B, por el siguiente:

"1. Código de tipo de comprobante - según tabla de comprobantes: el informe brindará los datos contenidos en los Campos 2 a 5, de manera diferenciada por cada tipo de comprobante".

62. Sustitúyese el ítem 1 del título Sector F, correspondiente al pto. 1.3.1 del Cap. B, por el siguiente:

"1. Cantidad de bloqueos: total de bloqueos que sufrió el equipo durante la jornada fiscal".

63. Sustitúyese el texto del título "Generalidades", del pto. 1.3.1 del Cap. B, por el siguiente:

"1. El logotipo fiscal, el número de registro y la versión deberá consignarse al final del documento.

2. Si luego de haber realizado un "Informe diario de cierre", se originaron documentos (tantos fiscales como no fiscales), a las 24:00 horas de ese día se deberá generar un nuevo "Informe diario de cierre". Hasta tanto no se genere el mismo, el "Controlador Fiscal" no permitirá realizar ningún tipo de documento.

3. El valor grabado en memoria fiscal al ejecutar el comando de "Informe diario de cierre", debe ser el resultado de aplicar el redondeo a las sumatorias de los datos totalizados de ingresos y del I.V.A.

4. Todos los datos que correspondan a tablas para los archivos deberán observase las disponibles en el sitio micrositio "Factura electrónica" del sitio "web" de esta Administración Federal (www.afip.gob.ar/fe) o el de "Facturación" (www.afip.gob.ar/factuacion), excepto la correspondiente a las tasas de I.V.A. que forma parte de la programación y que deben son incorporadas por el contribuyente usuario.

5. Los modelos de los documentos previstos en esta norma son orientativos y siendo válidos lo que se homologuen finalmente con cada equipo siempre y cuanto conserven los datos mínimos requeridos en la presente".

64. Sustitúyese el "Modelo del informe diario de cierre (080)" al final del pto. 1.3.1 del Cap. B por el siguiente:

## DISEÑO DEL INFORME DIARIO DE CIERRE (080)

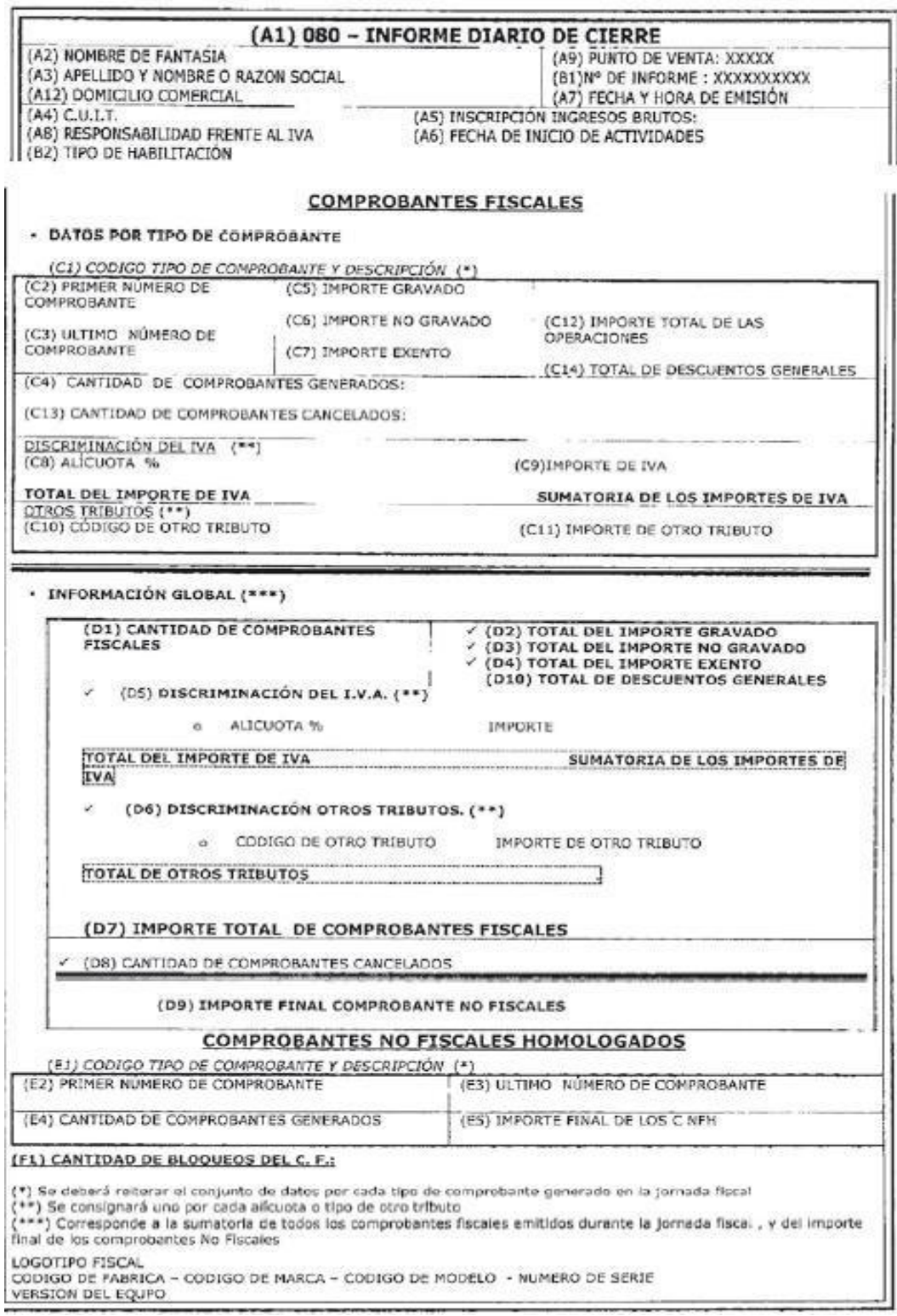

65. Sustitúyese el primer párrafo del pto. 1.3.2 por el siguiente texto:

"La emisión de este informe deberá consignar:".

66. Elimínese los ítems 4, 11 y 12 del título Sector A (Datos de cabecera) correspondiente al pto. 1.3.2 del Cap. B.

67. Sustitúyese el ítem 7 del título Sector A (Datos de cabecera), correspondiente al pto. 1.3.2 del Cap. B, por el siguiente:

"7. Detalle de responsabilidad frente al impuesto al valor agregado: se deberá indicar para cada una de las categorizaciones frente al mencionado impuesto por parte del emisor, por el período auditado, la siguiente información:

7.1. Tipo de responsabilidad.

7.2. Fecha y hora desde.

7.3. Fecha y hora hasta.

Si para un mismo período auditado se registra más de un tipo de responsabilidad, se deberá indicar el detalle de cada categorización con el rango de fecha y hora correspondientes".

68. Sustitúyese el Sector C (Detalle de cada reporte informe diario de cierre encontrado), correspondiente al pto. 1.3.2 del Cap. B, por el siguiente:

"Sector C. Detalle de cada informe diario de cierre encontrado:

Sólo deberá generarse para los informes de auditoría con detalle de "Cierres diarios":

1. Número del "Informe diario de cierre": será progresivo dentro de los encontrados.

2. Fecha y hora de emisión del "Informe diario de cierre".

3. Tipo de habilitación: debe indicarse la habilitación de comprobantes (Clase "A", "A" con leyenda "Pago en C.B.U. informada" o "M") registrada en el cierre diario.

Detalle de comprobantes fiscales:

4. Código de tipo de comprobante: según tabla de comprobantes. De cada código de tipo de comprobante el informe brindará los datos contenidos en los Campos 5 a 17. Solo podrá generarse un requerimiento por tipo de comprobante.

5. Primer número de comprobante: el que corresponda al primer comprobante generado en el 'Informe diario de cierre'.

6. Ultimo número de comprobante: el que corresponda al último comprobante generado en el 'Informe diario de cierre'.

7. Cantidad de comprobantes: total emitidos en el "Informe diario de cierre".

8. Importe gravado: es la sumatoria del total gravado del código de tipo de comprobante indicado. Deberá encontrase neteado de los importes que resten en el comprobante (vgr. Código de unidad de medida 99).

9. Importe no gravado: es la sumatoria del total no gravado del código de tipo de comprobante indicado. Deberá encontrase neteado de los importes que resten en el comprobante (vgr. Código de unidad de medida 99).

10. Importe exento: es la sumatoria del total exento del código de tipo de comprobante indicado (vgr. Código de unidad de medida 99).

11. Alícuota de I.V.A.: se realizará la apertura de este campo por alícuota aplicada.

12. Importe de I.V.A.: se indicará el importe correspondiente al total de cada alícuota aplicada en el "Informe diario de cierre".

13. Código de otro tributo: se realizará la apertura de este campo por cada tributo en el 'Informe diario de cierre'.

14. Importe de otro tributo: se indicará el importe correspondiente al total de cada código de otro tributo en el "Informe diario de cierre".

15. Importe total de operaciones: se consignará el total de las operaciones del "Informe diario de cierre'.

16. Cantidad de comprobantes cancelados: se informará el total en el "Informe diario de cierre".

17. Total de descuentos generales: se completará la sumatoria de descuentos de la jornada fiscal que se haya consignado con el Código de unidad de medida "99".

Por el total de los comprobantes fiscales y no fiscales:

18. Cantidad de comprobantes fiscales.

19. Total del importe gravado: se consignará la sumatoria de los importes gravados. Dato a extraer del Campo 8 del Sector C.

20. Total del importe no gravado: se consignará la sumatoria de los importes no gravados. Dato a extraer del Campo 9 del Sector C.

21. Total del importe exento: se consignará la sumatoria de los importes exentos. Dato a extraer del Campo 10 del Sector C.

22. Alícuota de I.V.A.: se realizará la apertura de este campo por alícuota aplicada.

23. Importe de I.V.A.: se indicará el importe correspondiente al total de cada alícuota aplicada.

24. Código de otro tributo: se realizará la apertura de este campo por cada tributo consignado.

25. Importe de otro tributo: se indicará el importe correspondiente al total de cada código de otro tributo.

26. Importe total de comprobantes fiscales.

27. Cantidad de comprobantes cancelados.

28. Importe final comprobantes no fiscales (puede no imprimirse).

29. Total de descuentos generales: será el resultante de la sumatoria del Campo 17.

Detalle de comprobantes no fiscales:

30. Código de tipo de comprobante - según tabla de comprobantes: de cada código de tipo de comprobante el informe brindará los datos contenidos en los Campos 31 a 34. Sólo podrá generarse un requerimiento por tipo de comprobante.

31. Primer número de comprobante: el que corresponda al primer comprobante generado en el 'Informe diario de cierre'.

32. Ultimo número de comprobante: el que corresponda al último comprobante generado en el "Informe diario de cierre".

33. Cantidad de comprobantes: total emitidos en el "Informe diario de cierre".

34. Importe final de los comprobantes no fiscales: se consignará la sumatoria del importe final de las operaciones de la jornada fiscal.

Cantidad de bloqueos:

35. Cantidad de bloqueos de la jornada fiscal.

El 'Reporte resumen de totales' sólo deberá contener los Campos 1 y 2 del presente sector".

69. Sustitúyese el Sector D (Información global), correspondiente al pto. 1.3.2 del Cap. B, por el siguiente:

"Sector D. Información global:

Por cada tipo de comprobantes fiscales:

1. Código de tipo de comprobante - según tabla de comprobantes: el informe brindará los datos contenidos en los campos de la sumatoria de los informes diario de cierre que conforman el presente y por cada tipo de comprobante.

De tratarse de un comprobante Clase 'A', 'A' con leyenda 'Pago en C.B.U. informada' o "M", deberá indicarse, además, lo siguiente:

1.1. Fecha y hora del primer comprobante.

1.2. Fecha y hora del último comprobante.

La información indicada en los ptos. 1.1 y 1.2 no deben imprimirse.

De cada código de tipo de comprobante el informe brindará los datos contenidos en los Campos 2 a 14.

2. Primer número de comprobante: el que corresponda al primer comprobante generado durante el período auditado.

3. Ultimo número de comprobante: el que corresponda al último comprobante generado durante el período.

4. Cantidad de comprobantes fiscales: total comprobantes fiscales emitidos durante el período auditado.

5. Importe gravado: es la sumatoria del total gravado del código de tipo de comprobante indicado. Deberá encontrase neteado de los importes que resten en el comprobante (vgr. Código de unidad de medida 99).

6. Importe no gravado: es la sumatoria del total no gravado del código de tipo de comprobante indicado. Deberá encontrase neteado de los importes que resten en el comprobante (vgr. Código de unidad de medida 99).

7. Importe exento: es la sumatoria del total exento del código de tipo de comprobante indicado (vgr. Código de unidad de medida 99).

8. Alícuota de I.V.A.: se realizará la apertura de este campo por alícuota aplicada.

9. Importe de I.V.A.: se indicará el importe correspondiente al total de cada alícuota aplicada, según el Campo 8.

10. Código de otro tributo: se realizará la apertura de este campo por cada tributo consignado en el período auditado.

11. Importe de otro tributo: se indicará el importe correspondiente al total de cada código de otro tributo consignado en el Campo 10.

12. Importe total de los comprobantes fiscales: se consignará la sumatoria del importe total de operaciones correspondientes al período auditado.

13. Cantidad de comprobantes cancelados: total de cancelados durante el período auditado.

14. Total de descuentos generales: se completará la sumatoria de descuentos del período auditado que se haya consignado con el Código de unidad de medida "99".

Por el total de los comprobantes fiscales y no fiscales:

15. Total del importe gravado.

16. Total del importe no gravado.

17. Total del importe exento.

18. Alícuota de I.V.A.: se realizará la apertura de este campo por alícuota aplicada.

19. Importe de I.V.A.: se indicará el importe correspondiente al total de cada alícuota aplicada.

20. Código de otro tributo: se realizará la apertura de este campo por cada tributo consignado.

21. Importe de otro tributo: se indicará el importe correspondiente al total de cada código de otro tributo.

22. Importe total de comprobante fiscales.

23. Cantidad de comprobantes fiscales.

24. Cantidad de comprobantes cancelados.

25. Importe final comprobantes no fiscales (puede no imprimirse).

26. Total de descuentos generales: será el resultante de la sumatoria del Campo 14".

70. Sustitúyese el ítem 1 del título Sector E (Comprobantes no fiscales homologados. Detalle), correspondiente al pto. 1.3.2 del Cap. B, por el siguiente:

"1. Código de tipo de comprobante: se deberán indicar los Campos del 2 al 5 de cada tipo de comprobante".

71. Sustitúyese el texto del título "Generalidades", del pto. 1.3.2 del Cap. B, por el siguiente:

"1. El logotipo fiscal, el número de registro y la versión deberá consignarse al final del documento.

2. Cuando se solicite información y el "Controlador Fiscal" detecte errores en el análisis del contenido del campo de datos del comando de auditoría recibido (vg. incongruencias de fechas, etcétera) o no existan datos en la memoria fiscal para el período solicitado, deberá indicarse la situación al usuario. En todos estos casos deberán imprimirse sin valores.

3. Todos los datos que correspondan a tablas para los archivos deberán observase las disponibles en el micrositio "Factura electrónica" del sitio web de esta Administración Federal (www.afip.gob.ar/fe) o el de "Facturación" (www.afip.gob.ar/factuacion), excepto la correspondiente a las tasas de I.V.A. que forma parte de la programación y que deben son incorporadas por el contribuyente usuario.

4. Los modelos de los documentos previstos en esta norma son orientativos y siendo válidos lo que se homologuen finalmente con cada equipo siempre y cuanto conserven los datos mínimos requeridos en la presente".

72. Sustitúyese el "Modelo del informe de informe de auditoría (094)" al final del pto. 1.3.2 del Cap. B por el siguiente:

#### DISEÑO DE INFORME DE AUDITORÍA (904)

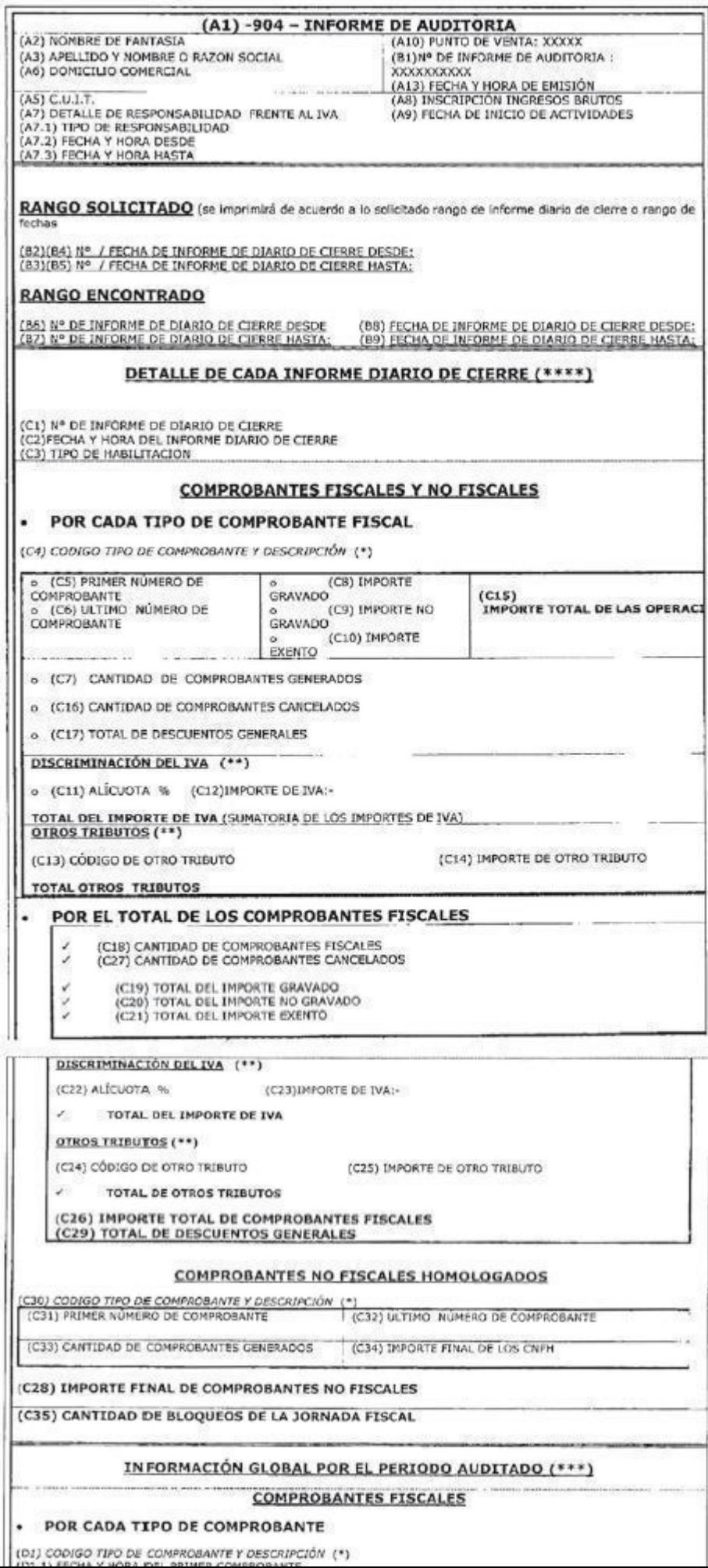

73. Sustitúyese el primer párrafo del pto. 1.4 del Cap. B por el siguiente:

"Los "Controladores Fiscales" podrán generar los siguientes reportes:

1.4.1. Reporte resumen de totales: deberá contener la información definida en el pto. 1.3.2 "Informe de auditoría", del presente anexo, y por el período a informar.

1.4.2. Reporte Cinta Testigo Digital (CTD): es un archivo firmado electrónicamente que contiene el duplicado electrónico de los comprobantes tanto fiscales como no fiscales homologados.

1.4.3. Reporte de duplicado electrónico de comprobantes Clase "A", "A con leyenda" y "M": contendrá toda la información semanal con los datos de los comprobantes fiscales Clase "A", Clase "A con leyenda" y/o Clase "M" según lo definido para "duplicado electrónico de comprobantes fiscales (CTD)" pto. 1.5".

74. Sustitúyese el ítem a) del pto. 1.5 por el siguiente:

"a) El duplicado de cada documento, tanto fiscal como no fiscal homologado, realizado mediante la utilización del "Controlador Fiscal", será resguardado automáticamente en la "UAI" del "Controlador Fiscal"".

75. Sustitúyese el ítem b) del pto. 1.5 por el siguiente:

"b) La Cinta Testigo Digital (CTD) responde a la extracción de un archivo firmado electrónicamente, conteniendo esa información de la memoria de trabajo bajo el concepto de "Duplicado electrónico de comprobantes"".

76. Sustitúyese el ítem d) del pto. 1.5 del Cap. B por el siguiente:

"d) Los duplicados electrónicos de comprobantes se mantendrán a resguardo en la memoria de trabajo hasta tanto se produzca la descarga de los reportes "Reporte resumen de totales", "Duplicados electrónicos de comprobantes Clase "A", "A con leyenda" y/o "M", y el "Reporte CTD".

Al momento de generarse los reportes se podrá borrar la información hasta el período que se generó en los mismos.

Asimismo, se aclara que los reportes se exportarán firmados digitalmente. No serán considerados válidos los archivos, en el caso de que el código de seguridad difiera del obtenido en la comprobación que realice oportunamente esta Administración Federal.

La memoria fiscal deberá conservar toda la información generada desde el momento de alta del mismo".

77. Sustitúyese el segundo párrafo del pto. 2 del Cap. B por el siguiente texto:

"El reporte deberá ser generado con el siguiente código:

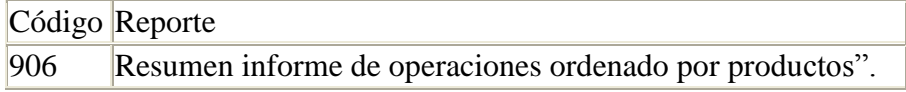

78. Sustitúyese el ítem 6 del título Sector A (Datos de cabecera), correspondiente al pto. 2 del Cap. B, por el siguiente:

"6. Detalle de responsabilidad frente al impuesto al valor agregado: se deberá indicar para cada una de las categorizaciones frente al mencionado impuesto por parte del emisor, por el período auditado, la siguiente información:

6.1. Tipo de responsabilidad.

6.2. Fecha y hora desde.

6.3. Fecha y hora hasta.

Si para un mismo período auditado se registra más de un tipo de responsabilidad, se deberá indicar el detalle de cada categorización con el rango de fecha y hora correspondientes".

79. Incorpórese un ítem 9 del título Sector D (Información detallada) correspondiente al pto. 2 del Cap. B:

"9. Impuesto interno ítem: se deberá indicar el impuesto interno (Código 10) incluido en las operaciones realizadas en el período".

80. Sustitúyese el ítem 3 del título Sector G (Datos vinculados con el receptor), correspondiente al pto. 2 del Cap. B, por el siguiente:

"3. Apellido y nombres, razón social o denominación del receptor: cuando el tipo de documento es 99, el campo se deberá completar indicando "No identificado" o "Información global"".

81. Sustitúyese el primer párrafo del pto. 3 del Cap. B –previo al comienzo del pto. 3.1– por el siguiente texto:

"Los reportes que deberán generar y/o presentar los contribuyentes que posean "Controladores Fiscales" denominados de "nueva tecnología" se clasifican de la siguiente manera:

– Generados por los citados equipos:

a) Reporte Cinta Testigo Digital (CTD).

b) Reporte resumen de totales.

c) Reporte de duplicados electrónicos de comprobantes Clase "A", Clase "A con leyenda" y/o Clase 'M' emitidos

– Generado por fuera del equipo (a partir del Reporte "CTD"):

d) Resumen informe de operaciones ordenado por productos".

82. Incorpórese como pto. 3.3 al Cap. B el siguiente:

"3.3. Denominación de los archivos correspondientes a cada reporte:

3.3.1. La denominación de los archivos que conformará cada uno de los reportes generados por "Controlador Fiscal" de nueva tecnología deberá tener el siguiente formato:

"FNNNN.CUIT.MMSN.YYYYMMDD.UUID.PEM", donde:

• FNNNN:  $F + N^{\circ}$  de formulario asignado a cada reporte.

• C.U.I.T.: Clave Unica de Identificación Tributaria del contribuyente titular del equipo.

• MMSN: el formato del CN del certificado del controlador es: AABBCCNNNNNNNNNN, siendo:

– AA: Cód. de fabricante (asignado por A.F.I.P.).

– BB: Cód. de marca (asignado por el fabricante).

– CC: Cód. de modelo (asignado por el fabricante).

 $-$  NNNNNNNNNNNNN: N° de serie (asignado por el fabricante).

• YYYYMMDD: año, mes y día correspondiente al cierre del período al que corresponde la información del período que contiene el archivo.

• UUID: Identificador Universalmente Unico (Universally Unique Identifier o UUID), el mismo debe cumplir con la rfc4122.

• PEM: extensión del archivo. Todos los archivos generados por el CFNG deben ser en formato CMS, firmados, no encriptados, en formato PEM (sólo los generados por los equipos que van firmados).

3.3.2. La denominación del archivo que conformará el reporte generado por el contribuyente deberá tener el siguiente formato:

"FNNNN.CUIT.MMSN.YYYYMMDD.UUID.XML", donde:

• FNNNN:  $F + N^{\circ}$  de formulario asignado a cada reporte.

• C.U.I.T.: Clave Unica de Identificación Tributaria del contribuyente titular del equipo.

• MMSN: el formato del CN del certificado del controlador es: AABBCCNNNNNNNNNN, siendo:

– AA: Cód. de fabricante (asignado por A.F.I.P.).

– BB: Cód. de marca (asignado por el fabricante).

– CC: Cód. de modelo (asignado por el fabricante).

 $-$  NNNNNNNNNNNN: N° de serie (asignado por el fabricante).

• YYYYMMDD: año, mes y día correspondiente al cierre del período al que corresponde la información del período que contiene el archivo.

• UUID: Identificador Universalmente Unico (Universally Unique Identifier o UUID), el mismo debe cumplir con la rfc4122.

• XML: extensión del archivo. Todos los archivos generados por el contribuyente deben ser en formato XML (eXtensible Markup Language).

Los archivos pueden ser comprimidos en formato ZIP, con el objetivo de optimizar los recursos.

3.3.3. Los números de formulario correspondientes a cada reporte son:

a) Reporte Cinta Testigo Digital (CTD), F. 8010.

b) Reporte resumen de totales, F. 8011.

c) Reporte de duplicados electrónicos de comprobantes Clase "A", Clase "A con leyenda" y/o Clase "M" emitidos, F. 8012.

d) Reporte informe resumen de operaciones ordenado por productos, F. 8013".

83. Sustitúyese el pto. 4 del Cap. B por el siguiente:

"4. **[Detalle de los diseños de registros](http://data.triviasp.com.ar/files/parte4/rafip3809Pto4CapB.pdf)**

4.12. Comprobantes fiscales, informes y reportes (diseños de registro que se acompañan como archivos excel):

4.12.1. Aclaraciones.

4.12.2. Comprobantes fiscales homologados.

4.12.3. Duplicado electrónico de comprobantes fiscales.

4.12.4. Informe diario de cierre.

4.12.5. Informe de auditoría/reporte resumen de totales.

4.12.6. Resumen informe de operaciones (ordenado por productos, por el período semanal correspondiente).

4.13. Comprobantes no fiscales y donación (diseños de registro que se acompañan como archivos excel):

4.13.1. Aclaraciones.

4.13.2. Comprobantes no fiscales homologados.

4.13.3. Duplicado electrónico de comprobantes no fiscales homologados.

4.13.4. Comprobantes donaciones.

4.13.5. Duplicado electrónico de comprobantes donaciones.

4.14. Cinta Testigo Digital: reporte de los duplicados de los comprobantes Clase "A", "A con leyenda" y/o "M" (diseños de registro que se acompañan como archivos excel):

4.14.1. Aclaraciones.

4.14.2. Cinta Testigo Digital: reporte de los duplicados de los comprobantes Clase "A", "A con leyenda" y/o "M"".

84. Sustitúyese el último párrafo del pto. 2 del Cap. D por el siguiente:

"Una vez inicializado el "Controlador Fiscal" –alta fiscal–, automáticamente se debe bloquear este modo de funcionamiento. Luego que el equipo registre una baja fiscal volverá a 'Modo entrenamiento' hasta que se genere una nueva alta fiscal".

85. Incorpórense como párrafos al final del ítem n), del título "Prestaciones mínimas del programa de control" del pto. 4 del Cap. D, los siguientes:

"En el caso de impresoras fiscales cuyo sistema de arrastre de papel ante un corte de energía no permita imprimir en el mismo comprobante las leyendas indicadas en el primer párrafo, deberá cancelarse el comprobante inconcluso reimprimiendo su cabecera (los datos de tipo y número generado, punto de venta, etcétera) y consignarse las leyendas "Comprobante cancelado' y 'corte de corriente'.

Si el corte se produjese luego de haberse totalizado el comprobante y debido a las características del dispositivo de impresión, utilizado el programa de control no pudiese determinar si se ha impreso el documento en su totalidad, igualmente se considerará como emitido. Para solucionar el inconveniente de una impresión incompleta, el usuario deberá solicitar una reimpresión del documento afectado".

86. Sustitúyese el tercer párrafo del ítem s), del título "Prestaciones mínimas del programa de control" del pto. 4 del Cap. D, por el siguiente:

"En ambos casos se deberá emitir un documento no fiscal homologado (Código 951 - "Cambio de fecha y hora") indicando el valor inicial y final de la programación del RTC e incrementar el contador de cambios del RTC".

87. Sustitúyese el ítem 1.1.1 del pto. 8 del Cap. D por el siguiente:

"1.1.1. Número de registro del "Controlador Fiscal", incluyendo el código de fábrica, marca, modelo, Nº de serie y la versión de firmware homologado".

88. Sustitúyese el pto. 9 del Cap. D por el siguiente:

"9. Logotipo fiscal:

El logotipo fiscal será impreso automáticamente como cierre de todos los documentos homologados (fiscales, no fiscales e informes), luego que el "Controlador Fiscal" haya actualizado la memoria de trabajo en la forma ya descripta".

**Art. 5** – Las disposiciones de esta resolución general entrarán en vigencia a partir del día de su publicación en el Boletín Oficial, inclusive.

**Art. 6** – De forma.

**[Anexo a los ptos. 4.12, 4.13 y 4.14 –art. 4, inc. b\), pto. 83–](http://data.triviasp.com.ar/files/parte4/rafip3809Anexo.pdf)**